## **2.9. Ajustar projeto**

Caso a Comissão de Pesquisa solicite ajuste do projeto, o supervisor seguirá as instruções abaixo:

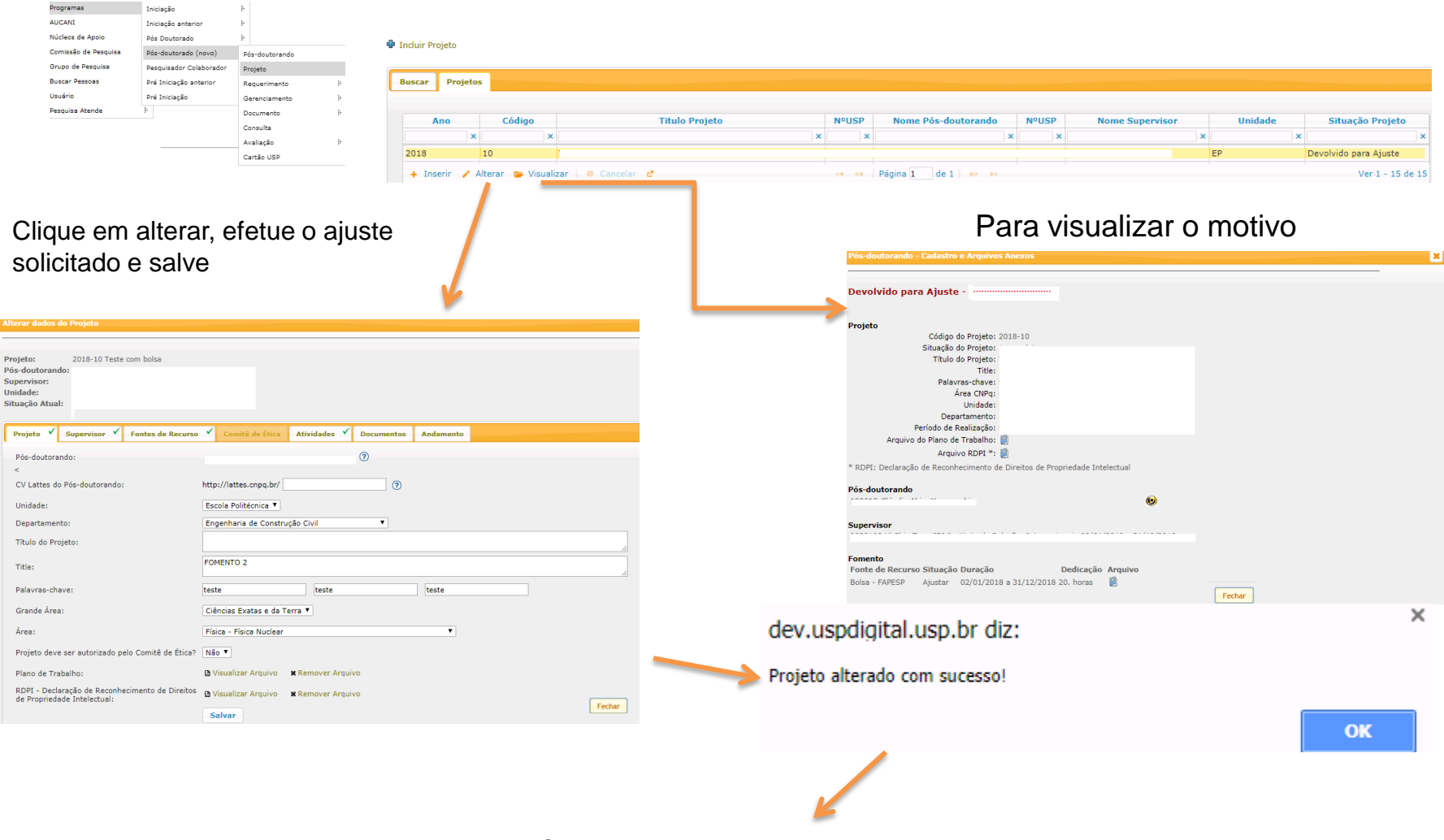

*É necessário "submeter o projeto para ser avaliado" (item 2.8. Aba – Documentos)*